## **Lista błędów protokołu Tovi 3.0**

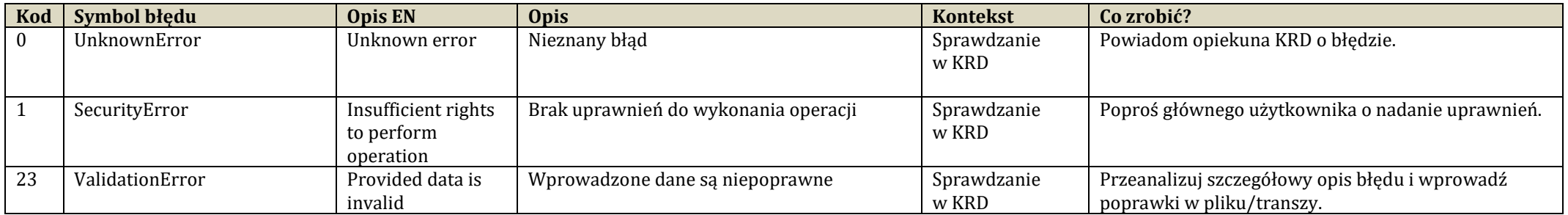